### *Фестиваль*

### *«Использование информационных технологий в образовательной деятельности»*

## **ФОРМИРОВАНИЕ ИКТ-КОМПЕТЕНТНОСТИ УЧАСТНИКОВ ОБРАЗОВАТЕЛЬНОГО ПРОЦЕССА**

**Из опыта работы**

*учителя географии и экологии, руководителя ШНО Лицея 554 Платонова Андрея Александровича*

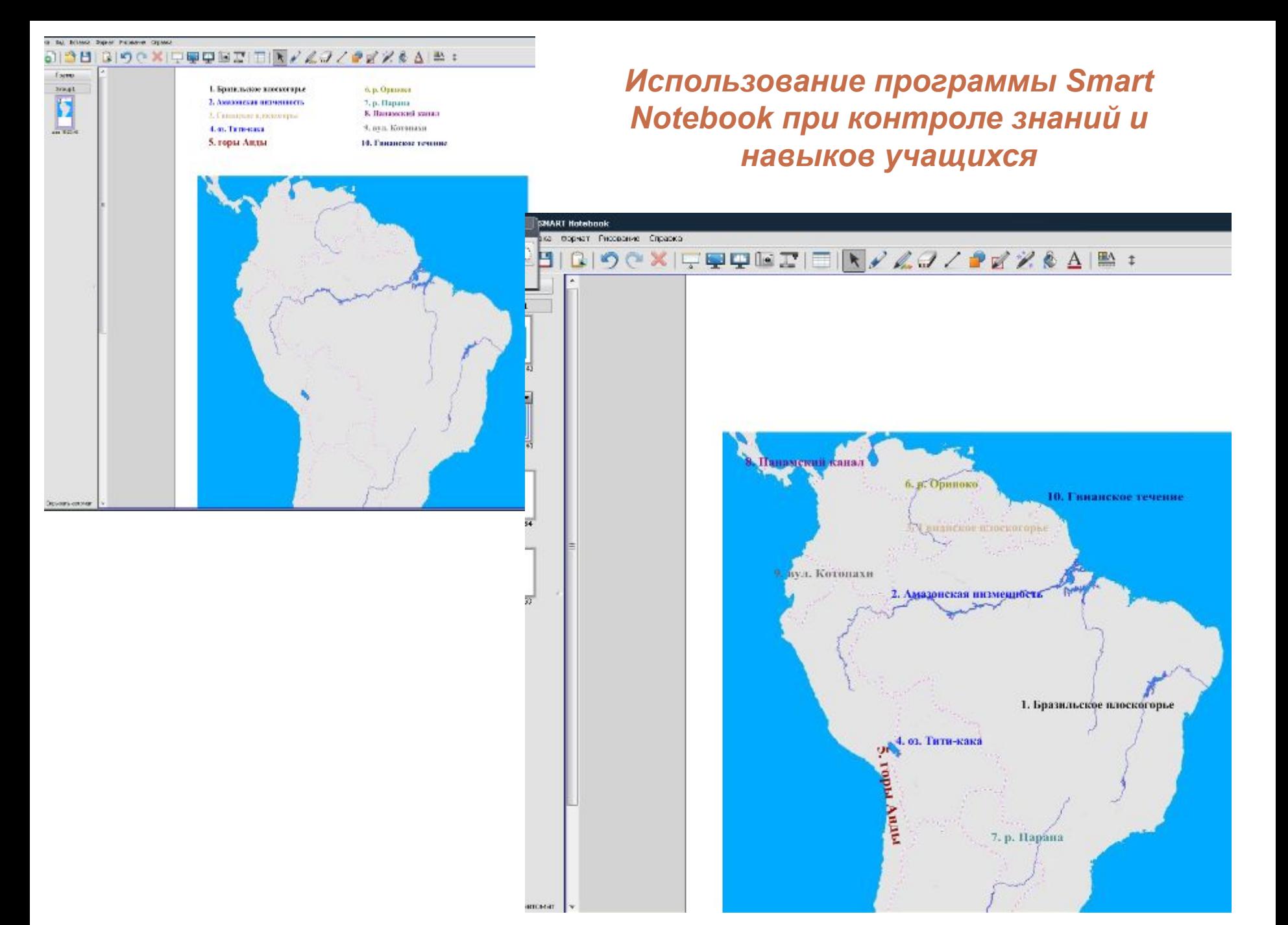

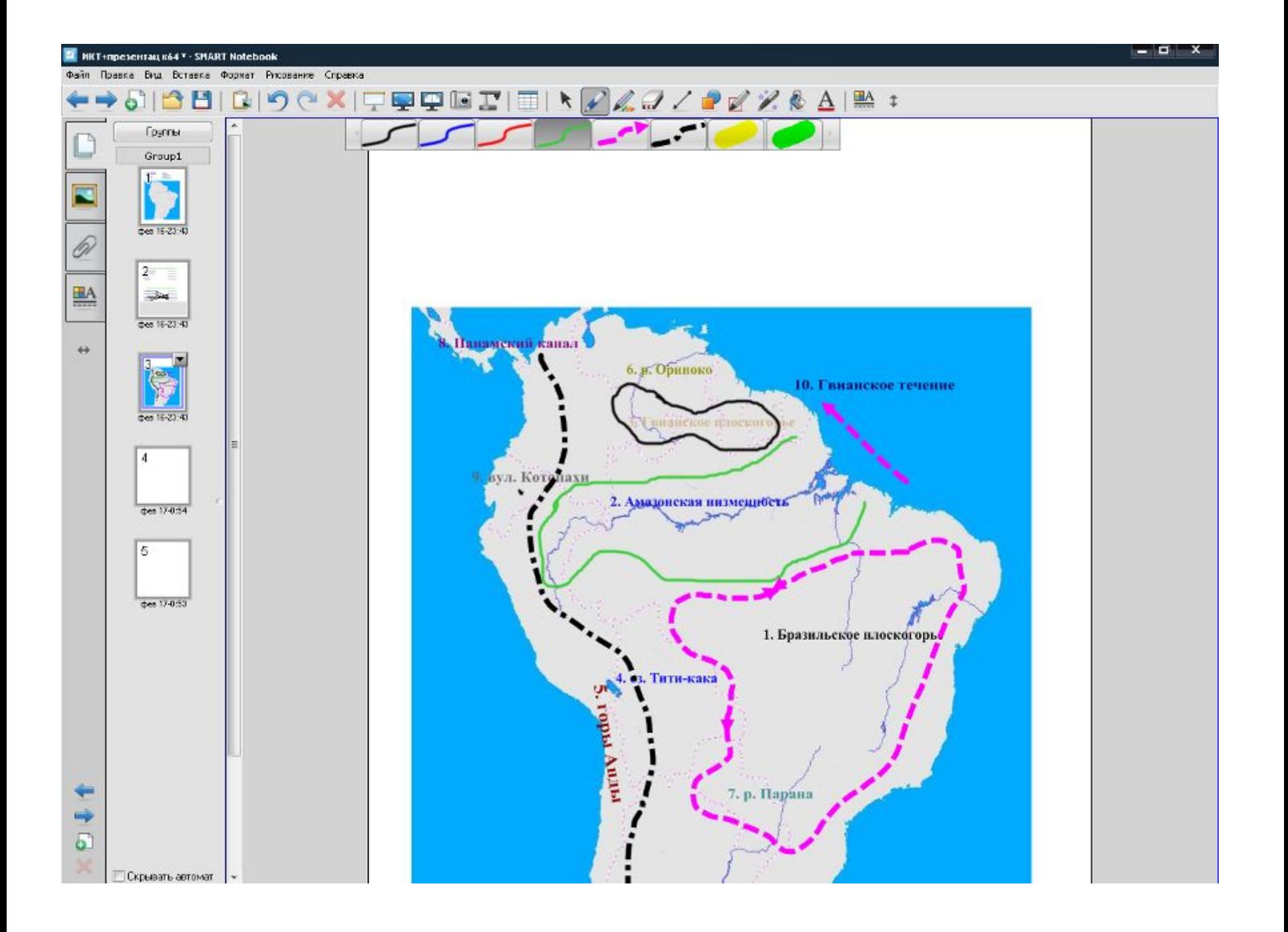

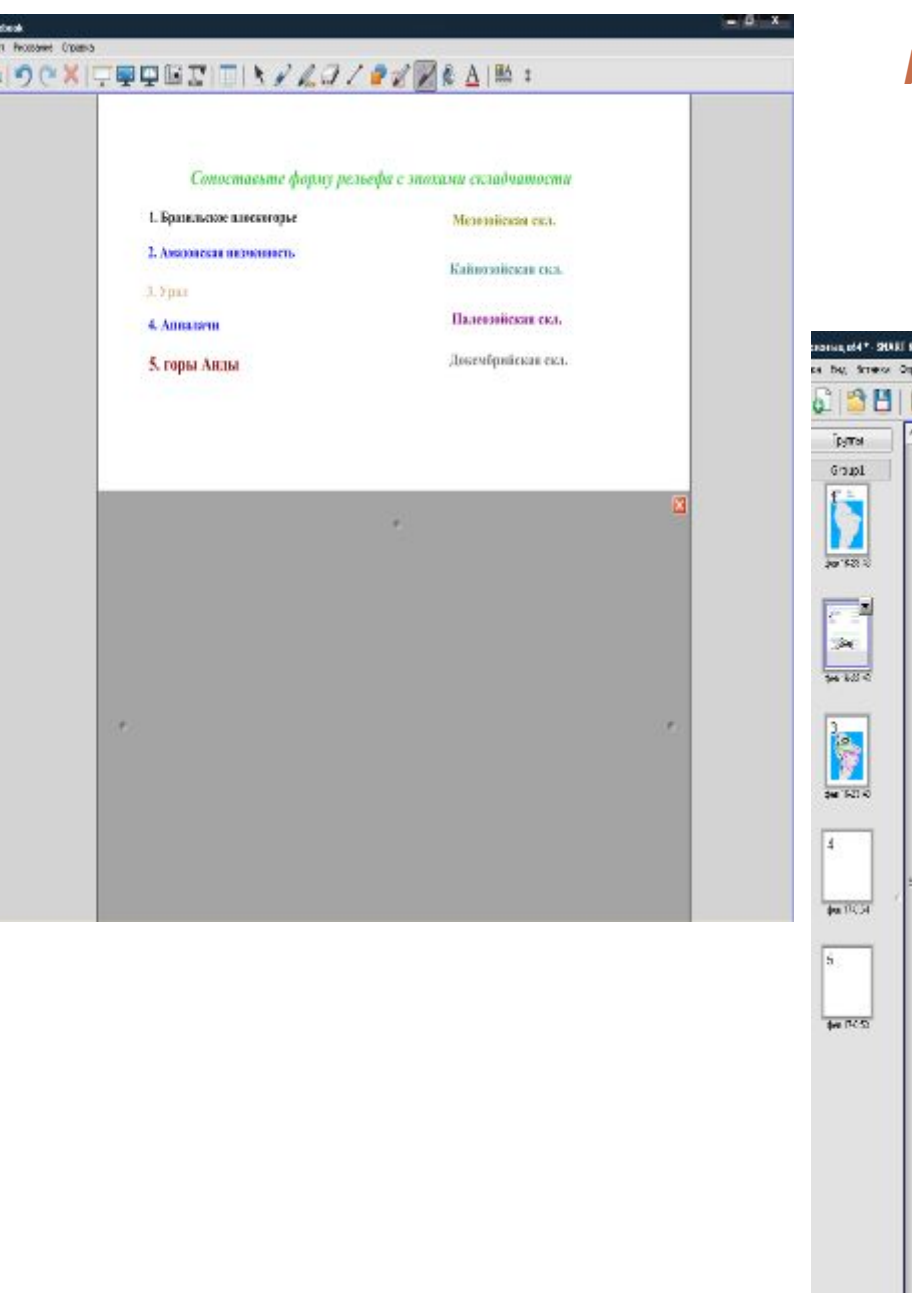

### *Использование программы Smart Notebook при контроле знаний и навыков учащихся*

![](_page_3_Picture_14.jpeg)

Региональный экологический центр для Центральной и Восточной Европы при поддержке Программы грантов в области окружающей среды «Тойоты» и Министерства окружающей среды Финляндии представляет

![](_page_4_Picture_1.jpeg)

![](_page_4_Picture_2.jpeg)

THE REGIONAL ENVIRONMENTAL CENTER<br>for Central and Eastern Europe

*http://www.ecoaccord.org/greenpack-rus/*

![](_page_4_Picture_4.jpeg)

*http://www.ecoaccord.org/greenpack-rus/*

## **Разделы мультимедийного приложения**

![](_page_5_Picture_1.jpeg)

![](_page_6_Picture_0.jpeg)

# Очистка сточных вод

![](_page_7_Picture_1.jpeg)

#### Природная среда

Вода ► Вмешательство человека Очистка сточных вод ► Очистная станция сточных вод

#### Очистная станция сточных вод (ОССВ)

#### Третья степень очистки

Это серия химических и физических процессс в результате которых должны быть устранены специфические загрязнители, оставшиеся в воде после первых двух фаз очистки.

Третичная очистка пока используется редко, так как стоит слишком дорого. Несмотря на дороговизну, третичной очистке подвергается треть бытовых стоков в населения Финляндии. Она используется и в западных землях Германии, в Швейцарии, Шви Дании и Норвегии.

![](_page_7_Picture_8.jpeg)

![](_page_7_Picture_9.jpeg)

ТЕМЫ

![](_page_7_Picture_11.jpeg)

# *Бытовое водопотребление*

![](_page_8_Picture_1.jpeg)

![](_page_9_Picture_0.jpeg)

### Природная среда

### Как экономить воду дома

![](_page_9_Picture_4.jpeg)

Видеоклип любезно предоставлен TVE International

![](_page_9_Picture_6.jpeg)

![](_page_9_Picture_7.jpeg)

![](_page_9_Picture_8.jpeg)

![](_page_9_Picture_9.jpeg)

ВИДЕОКЛИПЫ

![](_page_9_Picture_11.jpeg)

![](_page_10_Picture_0.jpeg)

# **ГИС «Живая география»**

![](_page_11_Figure_1.jpeg)

#### ШКОЛЬНАЯ ГЕОИНФОРМАЦИОННАЯ СИСТЕМА

«Школьная геоннформационная система» - часть учебно-методического комплекта «Живая География», учело часто программную оболочку с инстру-<br>ментарием для работы с географической информацией, цифровые географической информацией, цифровые географические карты мира<br>и России, набор космических снимков территории<br>России и

![](_page_11_Picture_4.jpeg)

Комплект предлазначен для использования на<br>уроках гострафии в общеобразовательной школе<br>как в режиме выполнения практических работ<br>учащимися в компьютерном классе, так и в кабинете географии в демонстрационном режиме при изучении новых тем, повторении и обобщении пройденного.

![](_page_11_Picture_6.jpeg)

- найти и описать любой уголок земного шара;<br>• создать собственную цифровую карту любой
- территории; легко получить объемное изображение
- местности;<br>точно и быстро провести измерения и расчеты
- по карте;
- обработать и проанализировать<br>статистические
- данные;
- создать и заполнить цифровые контурные карты:
- увидеть всю территорию нашей страны из космоса.

Минимальные системные требования: Операционная система Windows 98/2000/XP Процессор Intel Celeron 700 MHz Оперативная память 128 Мб Объем жесткого диска от 20 Гб Объем свободного дискового пространства не менее 5 Гб Видеоадалтер SVGA Устройство для чтения компакт-дисков Манипулятор «мышь»

# **ЖИВАЯ ГЕОГРАФИЯ 2.0**

© Институт повых технологий © ЗАО «КБ Панорама» © Картографическая основа. Роскартография

## **Работа с ГИС и картографическими приложениями**

![](_page_12_Figure_1.jpeg)

![](_page_13_Figure_0.jpeg)

![](_page_13_Figure_1.jpeg)

![](_page_13_Figure_2.jpeg)

![](_page_13_Figure_3.jpeg)

# Создание собственных цифровых карт

![](_page_14_Picture_1.jpeg)

![](_page_14_Picture_2.jpeg)

![](_page_14_Figure_3.jpeg)

## *Возможные трудности при работе с* **ГИС «Живая география»**

![](_page_15_Figure_1.jpeg)

![](_page_16_Figure_0.jpeg)